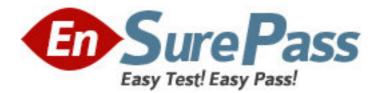

Exam Code: 050-854

Exam Name: Netware 5.1 advanced administration

Vendor: NOVELL

Version: DEMO

## Part: A

1: What is the maximum number of Certificate Authority objects that may exist in the NDS tree? **Correct Answers:** 1

2: The Hung Console Screen is useful if you are unable to execute any commands at the server console. Which hot key sequence would you use to bring up this screen?

A.Ctrl+Alt+Esc B.Ctrl+Alt+Del C.Ctrl+Alt+Tab D.Ctrl+Shift+Esc **Correct Answers: A** 

3: What software provides the cryptography for the Novell Certificate Server? (The acronym is acceptable.)

## Correct Answers: NICI

4: In a Public Key Cryptography system, which key does the key owner use to decrypt data he receives from other parties?

A.Public key B.Private key C.Certificate key

D.Authentication key

Correct Answers: B

5: Which server console command do you use to prevent unauthorized users from loading NLMs outside the SYS:SYSTEM directory? **Correct Answers: SECURECONSOLE** 

6: Which NLM is used to configure Network Address Translation on a NetWare 5.1 server? **Correct Answers: INETCFG.NLM** 

7: What is the command to unload all modules from ADDRESS\_SPACE2 and remove the address space?

A.UNLOAD ADDRESS SPACE=ADDRESS\_SPACE2 B.UNLOAD KILL ADDRESS SPACE=ADDRESS\_SPACE2 C.UNLOAD MODULES ADDRESS SPACE=ADDRESS\_SPACE2 D.UNLOAD ADDRESS SPACE=ADDRESS\_SPACE2 MODULES=ALL **Correct Answers: A** 

8: NetWare has 4 types of loadable modules. Which modules control communication between the server operating system and storage devices?A.LAN DriversB.Disk Drivers

C.NLM Utilities D.Name Space Modules **Correct Answers: B** 

9: When you are configuring DHCP, which object identifies the IP addresses available for dynamic assignment?
A.DHCP Server object
B.Subnet Pool object
C.DNS-DHCP Locator object
D.Subnet Address Range object
Correct Answers: D

10: What NLF file allows you to install more than 1 license certificate at a time into license Container objects?

A.Folders B.Objects C.Envelopes D.Containers **Correct Answers: C** 

11: What is the default method for an IP server to locate a migration agent?
A.Unicast
B.Multicast
C.Broadcast
D.SAP tables
E.DHCP query
F.Directed broadcast
Correct Answers: B

12: Which network administration tool is used to down, restart, or reset a server?
A.ConsoleOne
B.NDS Manager
C.NetWare Administrator
D.NetWare Management Portal
Correct Answers: D

13: Which network administration tools can you use to create NDS objects? (Choose 3.)
A.ConsoleOne
B.NDS Manager
C.NetWare Administrator
D.NetWare Management Portal
E.Novell Application Launcher
Correct Answers: A C D

14: Which statements are true regarding the Compatibility Mode Driver? (Choose 2.)

A.CMD encapsulates IPX packets within IP packets by adding an IP header.

B.In its migration agent mode, SCMD will not load if IPX is bound to a network board in the server.

C.IPX must be bound to the network board in the server before SCMD can be loaded in its default mode.

D.Workstations on IP-only segments need CMD configured in order to communicate with servers on IPX-only segments.

## Correct Answers: A D

15: Which RConsole agent NLM do you run to access the console screens of a NetWare 5.1 server over an IP connection?

A.AIO.NLM B.RCONAG6.NLM C.RCONSOLE.NLM D.RCONSOLEJ.NLM **Correct Answers: B**